**AutoCAD Descargar Keygen para (LifeTime)** Activador WIN + MAC 64 Bits {{ inuevo! }} **2022**

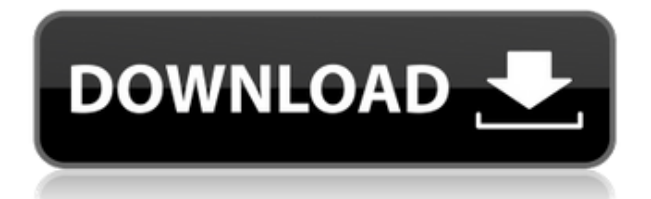

Este es un gran recurso, incluso si no te conviertes en un diseñador profesional. Se incluyen pruebas gratuitas y la curva de aprendizaje es bastante empinada, pero es genial probar la herramienta antes de hacer una gran compra. Inmediatamente después de poner el **microsoft** producto en la parte superior de la lista, rápidamente perdió su posición porque la aplicación tiene un precio de licencia educativa. Con un precio de \$300, es mucho más de lo esperado para un software CAD gratuito. Spatial reconoce las características específicas de su espacio y define mediante programación una región en función de la elevación, las propiedades de la sección, la separación física o seca-húmeda u otras propiedades. Esta región dinámica se denomina modelo espacial y se crea directamente en el dibujo. Además, puede compartir su modelo de Space con otros y lo reconocerán, lo que le permitirá crear dibujos que cumplan con los dibujos existentes. Por último, pero no menos importante, esto le permite generar diseños independientes de la escala. Esto ayudará en el proceso de diseño y planificación. Aproveche las pruebas gratuitas de nanoCAD. No hay mejor momento para probar esta herramienta que ahora. Si le resulta difícil aprender CAD desde el principio, esta es su oportunidad de probarlo antes de decidirse a comprar o no. Adobe CS5 gratuito es una excelente herramienta para cualquier persona que necesite crear una presentación interactiva basada en Flash, y la Academia de profesiones de Adobe es un excelente recurso para cualquiera que desee agregar a sus habilidades como diseñador, instructor de Flash o aplicación de Flash. desarrollador. Creo que ya es bastante común que puedas usar AutoCAD Clave de producto Free gratis. Como fabricante de software, quieren ganar cuota de mercado en el mercado de CAD en la nube. El acceso en línea de autoCAD lo hace mucho más fácil. Lo probé con los nuevos clientes de suscripción del mercado de Microsoft, que parecía bastante agradable y sencillo.

## **Descargar AutoCAD Con Keygen con clave de serie PC/Windows 2022**

Tengo múltiples bloques dinámicos a los que me gustaría agregar descripciones. Si tengo un bloque en una paleta de herramientas, puedo agregar una descripción haciendo clic derecho y seleccionando \"Propiedades\". Pero también me gustaría agregar una descripción que aparezca en el Centro de diseño. Esta cadena se puede editar en el Editor de diseño para cambiar las ubicaciones en el legal donde se colocará el texto permitido. Cada lugar se enumera en el formulario **[Comienzo de la descripción] - [Fin de la descripción]**. Este campo es una versión del campo Descripción en la Definición del diseño. Si cambia el valor en este campo, no ha establecido la Descripción, se restablecerá. Este campo no aumenta el tamaño del Legal. Si utiliza la definición de diseño, a menudo es necesario anular o personalizar aspectos de la legal. Cuando esto sucede, una etiqueta de descripción puede no ser suficiente. Puede anular la descripción Legal, creando una nueva Legal con una descripción diferente. Por ejemplo, el Legal puede tener un *Bóveda:* título que necesita ser anulado. Si está creando un nuevo Legal para dibujar sin un Legal, puede crear un Legal en blanco con la información que desea colocar en la descripción. Analicemos un proceso para agregar descripciones a los bloques. Primero, asegúrese de que esté seleccionado el bloque que tiene la descripción que desea agregar. En mi ejemplo, selecciono el rectángulo. Desafortunadamente, parece que AutoCAD todavía no está implementado en MATLAB. Sin embargo, existe una solución alternativa para crear automáticamente un nuevo espacio de trabajo, abrir un dibujo, realizar una acción (por ejemplo, cambiar la forma en el espacio modelo, crear o eliminar un bloque) y luego guardar el nuevo archivo de dibujo en la carpeta donde se encuentra el archivo.mat. almacenado. Ejemplo a continuación: **Descripción:** Este curso explorará la integración de la tecnología de diseño digital y tradicional, así como la aplicación práctica del diseño final.Incluirá hojas de trabajo, plantillas y pautas sobre cómo crear una variedad de componentes tanto en 2D como en 3D.

Mediante el uso de AOI y programas de análisis arquitectónico, los estudiantes desarrollarán la capacidad de planificar, ver y crear geometría sólida y modelos BIM en dos y tres dimensiones. Los estudiantes conocerán algunos de los programas de software más recientes, incluidos Arial y Autocad, así como herramientas que ayudan en la producción de dibujos CAD. Además, se revisa una variedad de paquetes de dibujo y software de modelado de dibujo asistido por computadora (CAD). (3 horas de laboratorio) SUNY GEN ED -n/a; NCC GEN ED -n/a f1950dbe18

## **Descarga gratis AutoCAD Parche con clave de serie Código de activación con Keygen For Windows 2023 Español**

El principiante se define como alguien que nunca antes ha usado un programa CAD y tiene menos de 1000 horas de experiencia en CAD. Dado que AutoCAD es un programa pesado, este tipo de persona tendrá que entrar en un modo de aprendizaje con una estrategia, lo que generalmente requiere bastante tiempo. Debido a esto, se recomienda que los principiantes comiencen con una de las clases básicas de AutoCAD de 15 horas que ofrece TechVenture, o que asistan a un seminario de inicio rápido de 10 horas que enseña habilidades básicas de AutoCAD. Un gran problema con AutoCAD es que tiene una cantidad abrumadora de funciones y opciones, a menudo en detrimento de los usuarios. Cuando la curva de aprendizaje es empinada, puede ser difícil saber por dónde empezar. Simplemente hay demasiadas posibilidades, y puede ser difícil saber por dónde empezar. Una de las mejores formas de aprender AutoCAD es trabajar a través de tutoriales y videos, que están en línea y son gratuitos. Esto le permitirá ver los tutoriales tantas veces como necesite para comprenderlos por completo. Los tutoriales también lo ayudarán a familiarizarse más con la interfaz y las herramientas. Antes de que pueda aprender a usar AutoCAD, debe comprar una copia del programa. Puede comprar AutoCAD en el sitio web del fabricante, comprarlo a través de un distribuidor o puede descargar la versión de prueba y activarla. En la mayoría de los casos, puede usar la versión en línea con prueba, lo que significa que no necesita instalarla en su computadora y puede continuar usándola incluso después de haber comprado la versión completa. Sin embargo, si necesita acceder a funciones de AutoCAD que solo están disponibles en línea, es posible que la versión de prueba no sea suficiente para usted. Eso requeriría que compre la versión completa. Un dibujo le proporcionará mucha ayuda. Así como puede aprender CAD levantándose temprano y estudiando, puede aprender las barras de herramientas de dibujo que necesita usar para crear un dibujo.Mientras aprende CAD, puede comenzar a desarrollar sus habilidades de dibujo a través de la práctica y la experimentación. Puedes aprender viendo videos de YouTube y practicando en tus propios proyectos. Aprender CAD no será fácil, pero será más probable que tenga éxito cuanto más practique.

descargar autocad 2023 gratis para pc descargar autocad 2007 gratis para pc descargar autocad 2022 gratis para pc descargar autocad 2013 gratis para pc descargar autocad 2017 gratis para pc descargar autocad 2020 gratis para pc descargar programa autocad para pc autocad para descargar gratis para pc descargar autocad portable para pc descargar autocad gratis para pc 2019

AutoCAD, incluso en las versiones básicas, puede ser muy exigente. Pero, se vuelve más fácil de aprender cuanto más practicas. Una vez que aprenda los conceptos básicos de AutoCAD, estará listo para dibujar dibujos detallados y modelos 3D. Lo más importante que debe recordar acerca de dibujar con AutoCAD es que necesitará un comienzo limpio. AutoCAD, como cualquier otro software, debe enseñarse correctamente. Si está tratando de obtener una carrera en AutoCAD y quiere ser un experto, hay varias opciones de aprendizaje disponibles. Una de las formas más sencillas de aprender los conceptos básicos del diseño de AutoCAD es abrir el software y echar un vistazo. Descubrirá que es fácil crear dibujos por primera vez usando nada más que los parámetros predeterminados. El mayor impedimento para aprender AutoCAD es encontrar un lugar para aprenderlo. Autodesk ofrece varios recursos en línea para ayudar con esto. Su sitio ofrece tutoriales,

una comunidad en línea gratuita y una biblioteca de documentos de texto completo. Hay cursos gratuitos disponibles en línea. AutoCAD es uno de los programas de diseño más potentes del planeta. AutoCAD es un gran software para diseño, arquitectura, ingeniería y otras profesiones relacionadas. Es uno de los programas más demandados por diseñadores y arquitectos. Cuando desee aprender sobre AutoCAD, hay muchas opciones para elegir. Otra forma de aprender AutoCAD es a través de la experiencia práctica. Esto significa que aprendes a través de prueba y error. Cuando tenga problemas con AutoCAD, simplemente puede repetir lo que ya ha hecho. Esta es una excelente manera de practicar, porque es mucho más difícil "aprender y olvidar" nuevas técnicas si no lo hace con frecuencia. Tendré en cuenta tus consejos la próxima vez que empiece a aprender AutoCAD. También pediré su ayuda cuando tenga problemas con AutoCAD. Gracias, y espero su continuo apoyo y consejo.

Finalmente, presento a los usuarios el *Dibujar* herramienta demostrando su uso. Desde el panel superior de la cinta, le enseño cómo acceder a las herramientas de lápiz, pluma y forma. Es muy útil aprender a colocar las herramientas en los objetos de dibujo. Cuanto más avanzas, más cosas se desglosan en pasos. Para sentirse cómodo y experto con el software, debe aprender a usar las herramientas, los métodos y los lenguajes de formato para crear diseños maravillosos. Si está aprendiendo en un entorno que usa otras aplicaciones en lugar de AutoCAD, puede ser un poco diferente, pero aún se puede lograr. Si trabaja como diseñador gráfico o desea progresar en su carrera, deberá tener algunas habilidades básicas en AutoCAD. AutoCAD es para escribir y crear dibujos en 2D que puede usar para muchas cosas diferentes, como diseño de paisajes, edificios y muchas otras cosas. CAD significa diseño asistido por computadora y puede usarlo para crear, editar y enviar su trabajo para su aprobación antes de agregarlo a un edificio, un automóvil o un bote. Si te estás iniciando en el mundo del diseño gráfico, quizás quieras saber cómo convertir tus bocetos en dibujos digitales y eso es lo que aprenderás cuando aprendas AutoCAD. Las actualizaciones de software pueden complicar un poco la descarga e instalación de AutoCAD. Debido a esto, es posible que desee posponer la actualización. Dado que AutoCAD es un elemento básico de muchas industrias, una actualización de AutoCAD puede ser imprescindible. Sin embargo, piense detenidamente si realmente necesita la nueva versión o si prefiere dedicar su tiempo a estudiar y aprender a usar la versión anterior. Asegúrese de hacer clic en el botón azul "Buscar actualizaciones" en la parte inferior de su pantalla principal para asegurarse de que su versión esté actualizada. Siempre que esté aprendiendo a usar una nueva pieza de software, debe hacer un cambio mental.El programa de software comenzará siendo familiar, pero a medida que progrese, se volverá cada vez más extraño. Eventualmente, descubrirá que no importa cuánto intente mantenerse conectado a tierra, aún se volverá un poco loco. Esto es solo una parte del aprendizaje de cualquier software nuevo. Simplemente acostúmbrese y eventualmente se divertirá con este nuevo software y no tendrá problemas para volver al terreno que conoce y ama.

## <https://techplanet.today/post/descargar-autocad-2008-64-bits-ingles-mega-verified>

Lo mejor que puede hacer al aprender a usar AutoCAD es mantener un flujo continuo en los meses o semanas antes de comenzar su aprendizaje. Si tiene una tarea en particular que desea aprender a hacer, idealmente, es mejor comenzar con esa tarea. Por ejemplo, si desea aprender a usar AutoCAD para crear planos de planta o alfombras, estos serían mejores puntos de partida que intentar usarlo para todo el proceso de dibujo. Al dividir el método de aprendizaje, logrará un ritmo de aprendizaje mucho más fácil. Asegúrese de crear un plan y ceñirse a él mientras aprende a usar el software. A medida que aprende a usar AutoCAD, intente desarrollar y almacenar nuevas habilidades en su

computadora. Cada nuevo paso requiere algo de tiempo para aprender a usar los nuevos comandos o herramientas del teclado. Por lo tanto, sus habilidades informáticas finales (capacitación) pueden llevarle algunas semanas. Pero, si te das tiempo para aprender, ¡los beneficios de AutoCAD valdrán la pena! Con tiempo y capacitación, puede aprender a usar AutoCAD de manera efectiva. Hay varias maneras de prepararse y ayudarlo a mejorar sus habilidades. Consulte a su instructor para obtener más información sobre cómo tener éxito al usar el software CAD. Si desea aprender a usar el libro de trabajo, también puede visitar how-to-learn-acad.com. Dado que ahora hay tantos sitios web que enseñan CAD, es difícil elegir el mejor, ¡pero pruebe lo mejor de lo mejor! Una vez que comienza, el proceso de aprendizaje en AutoCAD es fácil. Se trata de encontrar las funciones que necesita y averiguar cómo usarlas. También hay una variedad de recursos de aprendizaje disponibles en línea. También puede unirse a un grupo local de AutoCAD si desea obtener más asistencia. Si aún desea aprender a usar AutoCAD, le recomendamos que se inscriba en una clase. A través de un entorno de enseñanza en el aula y un instructor que lo guiará a través de los conceptos básicos, recibirá una experiencia de aprendizaje integral a un costo reducido.

[https://nordsiding.com/wp-content/uploads/2022/12/Descarga-gratis-AutoCAD-Clave-de-licencia-llena](https://nordsiding.com/wp-content/uploads/2022/12/Descarga-gratis-AutoCAD-Clave-de-licencia-llena-For-PC-3264bit-2023-En-Espaol.pdf) [-For-PC-3264bit-2023-En-Espaol.pdf](https://nordsiding.com/wp-content/uploads/2022/12/Descarga-gratis-AutoCAD-Clave-de-licencia-llena-For-PC-3264bit-2023-En-Espaol.pdf) [https://turbulentelevenvansissi.nl/wp-content/uploads/2022/12/AutoCAD-Descargar-Con-Keygen-com](https://turbulentelevenvansissi.nl/wp-content/uploads/2022/12/AutoCAD-Descargar-Con-Keygen-completo-Vida-til-Cdigo-de-activacin-WIN-MAC-64-Bits-2023.pdf) [pleto-Vida-til-Cdigo-de-activacin-WIN-MAC-64-Bits-2023.pdf](https://turbulentelevenvansissi.nl/wp-content/uploads/2022/12/AutoCAD-Descargar-Con-Keygen-completo-Vida-til-Cdigo-de-activacin-WIN-MAC-64-Bits-2023.pdf) <http://pontucasacuba.com/?p=15634> [https://generalskills.org/wp-content/uploads/2022/12/AutoCAD-Descargar-Cdigo-de-registro-Grieta-](https://generalskills.org/wp-content/uploads/2022/12/AutoCAD-Descargar-Cdigo-de-registro-Grieta-WIN-MAC-ltimo-laNzamieNto-2022-Espaol.pdf)[WIN-MAC-ltimo-laNzamieNto-2022-Espaol.pdf](https://generalskills.org/wp-content/uploads/2022/12/AutoCAD-Descargar-Cdigo-de-registro-Grieta-WIN-MAC-ltimo-laNzamieNto-2022-Espaol.pdf) <http://powervapes.net/autocad-24-2-con-codigo-de-activacion-2022-en-espanol/> <https://sannsara.com/wp-content/uploads/2022/12/calwilb.pdf> <https://crazy.ro/autocad-2020-23-1-descarga-gratis-licencia-keygen-version-completa-2023/> <https://kivabe.info/wp-content/uploads/2022/12/sopyrafa.pdf> <http://phukienuno.com/autocad-20-0-grieta-con-keygen-completo-2023-en-espanol/> <https://factspt.org/wp-content/uploads/2022/12/alveoliv.pdf> <https://yukoleather.net/wp-content/uploads/2022/12/kafwak.pdf> <https://www.folusci.it/wp-content/uploads/2022/12/ottscor.pdf> [https://calibrationservicesltd.com/wp-content/uploads/2022/12/AutoCAD-Descarga-gratis-Clave-de-lic](https://calibrationservicesltd.com/wp-content/uploads/2022/12/AutoCAD-Descarga-gratis-Clave-de-licencia-llena-WinMac-versin-final-2023-En-Espaol.pdf) [encia-llena-WinMac-versin-final-2023-En-Espaol.pdf](https://calibrationservicesltd.com/wp-content/uploads/2022/12/AutoCAD-Descarga-gratis-Clave-de-licencia-llena-WinMac-versin-final-2023-En-Espaol.pdf) <https://fpp-checkout.net/wp-content/uploads/2022/12/praigold.pdf> [https://www.sulpezzo.it/wp-content/uploads/2022/12/AutoCAD-con-clave-de-licencia-Cdigo-de-registr](https://www.sulpezzo.it/wp-content/uploads/2022/12/AutoCAD-con-clave-de-licencia-Cdigo-de-registro-For-Windows-ultima-versin-2023.pdf) [o-For-Windows-ultima-versin-2023.pdf](https://www.sulpezzo.it/wp-content/uploads/2022/12/AutoCAD-con-clave-de-licencia-Cdigo-de-registro-For-Windows-ultima-versin-2023.pdf) [https://vendredeslivres.com/wp-content/uploads/2022/12/AutoCAD-Descargar-hackeado-PCWindows](https://vendredeslivres.com/wp-content/uploads/2022/12/AutoCAD-Descargar-hackeado-PCWindows-actualizaDo-2022-En-Espaol.pdf)[actualizaDo-2022-En-Espaol.pdf](https://vendredeslivres.com/wp-content/uploads/2022/12/AutoCAD-Descargar-hackeado-PCWindows-actualizaDo-2022-En-Espaol.pdf) [https://melaniegraceglobal.com/wp-content/uploads/2022/12/AutoCAD-Clave-de-licencia-3264bit-par](https://melaniegraceglobal.com/wp-content/uploads/2022/12/AutoCAD-Clave-de-licencia-3264bit-parche-De-poR-vida-2023.pdf) [che-De-poR-vida-2023.pdf](https://melaniegraceglobal.com/wp-content/uploads/2022/12/AutoCAD-Clave-de-licencia-3264bit-parche-De-poR-vida-2023.pdf) [http://classacteventseurope.com/wp-content/uploads/2022/12/AutoCAD-Descarga-gratis-Clave-de-lice](http://classacteventseurope.com/wp-content/uploads/2022/12/AutoCAD-Descarga-gratis-Clave-de-licencia-llena-WinMac-3264bit-lanzamiento-de-por-vidA-.pdf) [ncia-llena-WinMac-3264bit-lanzamiento-de-por-vidA-.pdf](http://classacteventseurope.com/wp-content/uploads/2022/12/AutoCAD-Descarga-gratis-Clave-de-licencia-llena-WinMac-3264bit-lanzamiento-de-por-vidA-.pdf) [https://risingwomenleaders.org/wp-content/uploads/2022/12/AutoCAD-Descargar-Cdigo-de-registro-g](https://risingwomenleaders.org/wp-content/uploads/2022/12/AutoCAD-Descargar-Cdigo-de-registro-gratuito-x3264-2023.pdf) [ratuito-x3264-2023.pdf](https://risingwomenleaders.org/wp-content/uploads/2022/12/AutoCAD-Descargar-Cdigo-de-registro-gratuito-x3264-2023.pdf) <https://malekrealty.org/descargar-autocad-2019-23-0-cortar-a-tajos-for-pc-64-bits-2022/>

Hoy en día, el mundo en expansión de la tecnología y las innovaciones ha cambiado drásticamente muchas industrias tradicionales e incluso modos tradicionales de aprendizaje. Si bien una gran cantidad de materiales educativos todavía están disponibles en forma impresa, muchos estudiantes confían en los recursos electrónicos para complementar sus experiencias de aprendizaje. Los

audiolibros, los podcasts de video y las plataformas de aprendizaje electrónico se encuentran entre los recursos electrónicos más comunes utilizados en el aprendizaje (Alexandra, 2013). La mayoría de las personas conocen estas como algunas de las principales formas de aprendizaje en línea, sin embargo, el público en general suele pasar por alto estos tutoriales de YouTube y los cursos de edX. De hecho, un número considerable de instituciones educativas han comenzado a adoptar nuevas formas de enseñanza, incluidos los últimos métodos basados en videos. Por ejemplo, más de 8 millones de estudiantes se inscribieron en Coursera, una plataforma diseñada para permitir que las personas tomen clases de forma gratuita. Coursera ha sido descrito como el "**Wikipedia para la educación**", lo que significa que es una comunidad en línea de código abierto y revisada por pares compuesta por más de 150 clases en casi todos los campos. edX es otra plataforma popular para el aprendizaje en línea. Como cualquier habilidad profesional, existen diferentes niveles de competencia y puede aprender CAD junto con otras personas. Es posible que pueda realizar sus propios dibujos o crear modelos de los que esté orgulloso, pero el trabajo de nivel profesional es lo que finalmente será juzgado. El software CAD de nivel de entrada es para personas que están aprendiendo por su cuenta o que tienen acceso a software gratuito o económico. Algunos usuarios de AutoCAD están más familiarizados con otros programas. Los dos principales son AutoCAD de PTC y la versión del mismo nombre de Trimble. Si está cambiando de otro programa CAD a AutoCAD, podrá adaptarse rápidamente a su interfaz ya que está familiarizado con las características y funciones de los otros programas CAD.